AutoCAD Latest

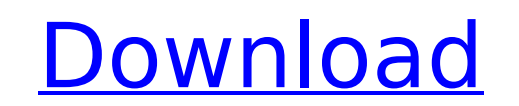

Released in June 2013, AutoCAD LT is a subset of AutoCAD software targeted at smaller businesses and non-technical users. Unlike AutoCAD, AutoCAD LT does not offer most of the drafting and technical functions available in AutoCAD, and is available only for Windows. In 2019, AutoCAD gained a Linux port called AutoCAD LT which can be used to create 2D drawings on a variety of platforms. Contents show] AutoCAD vs. AutoCAD LT (See also:AutoCAD vs. AutoCAD LT) AutoCAD is a very capable CAD package with powerful drafting tools, 2D and 3D graphics, and measurement tools. AutoCAD LT is a simpler, cheaper, and more portable CAD package targeted to small businesses and nontechnical users. AutoCAD LT cannot create 3D drawings, cannot be used to create functional drawings, and is limited to 2D drafting. The user interface of AutoCAD is similar to that of other Autodesk CAD products such as AutoCAD for Architecture and AutoCAD Mechanical. This interface has the capability to display a technical specification (requirements for the drawing that can be used by a drafting technician to verify the drawing conforms to the required specification). This specification can also be displayed as a table of objects. It is stored in a database known as the drawing database (DDDB). If the drawing is to be modified, you can insert or remove objects from the specification by use of the Specify command in the Windows menu. Some users claim that the technical specification is too limiting for their use of the software and use Autodesk products that do allow for external objects. The main advantage to using the AutoCAD technical specification is the ability to verify that the drawing is in conformance with required specification requirements. It is a great tool for budgeting or bidding software projects where the specification may change from time to time. AutoCAD also has a built-in help facility (AutoCAD Help), that you can access from within the application to answer most technical questions. AutoCAD has a large number of help topics available and provides help for all of the common operations. Using the technical specification, you can check the position of the drawing as well as the angles and positions of objects. Where AutoCAD LT lacks support for the technical specification is in the ability to measure. The technical specification

**AutoCAD Crack+ Download For PC (April-2022)**

Internet access The Autodesk 360 products, including AutoCAD 2008, can be accessed via the Internet. The CAD communication services provide the ability to stream data to and from users and other CAD systems. IEEE publications AutoCAD appeared in the magazine IEEE Computer Graphics & Applications (CGA). Submissions were handled by the magazine's CAD editors, but work required by each issue's editor-in-chiefs was usually passed on to one of the editors in chief of the magazine, who was, in turn, responsible for the final work. See also Comparison of CAD editors for three-dimensional graphics Comparison of CAD editors for sheet metal design Comparison of CAD editors for 2D CAD CAD Drafting List of CAD software References Further reading Category:AutoCAD Category:Computer-aided design software Category:Computer-aided design software for Linux Category:Computer-aided design software for Windows Category:Computer-aided design software for macOS Category:Computer-aided design software for Android Category:Computer-aided design software for iOS Category:Programming tools for Windows Category:Programming tools for MacOS Category:Application programming interfacesRevisiting Crystals: What's Next? Inside Zinc-Oxide and Cobalts--Which Grow the Best? Our two basic tools are aluminum and zinc. They are among the best semiconductor materials in use today. We have a variety of other materials, such as gallium, arsenic, boron, and others. We're not just using a semiconductor to make semiconductors. We're finding uses for them in many applications. An individual molecule of each of these elements is very small, yet a bunch of them as semiconductor material produces an impressive property. Let's consider some of the ways in which we use semiconductors. One is solar cells. It's possible to make almost any material solar-cell material. We have solar cells made of silicon, germanium, gallium arsenide, cadmium telluride, organic polymers, and others. We find that silicon works best in terms of efficiency and cost. If we want higher efficiency, we can use compound semiconductor materials, such as gallium arsenide. Some of the very best solar cells today are made of gallium arsenide, for example. When we are making cells

## ca3bfb1094

## Download Autodesk Autocad 2017 and install it Press "c" to open the file menu.

**What's New in the AutoCAD?**

Revise the look of your drawings, fonts, colors and more without affecting your geometry, objects or layers. Use the new PropertySheet or TabSheet as a dynamic way to manage your design settings. You can also import screen captures and full-screen previews of web sites to use as a starting point for your designs. Use these in combination with the Dynamic Mass Text command to generate basic layout and style elements to fit your project quickly and easily. Draw points anywhere on a 2D drawing to generate 3D features like spheres, cones, cylinders, and more. Leverage your existing CAD skills and turn your design ideas into real-world projects faster than ever before. You can even combine your new skills with some of the Autodesk Design Academy curriculum to train your way to greatness. Intelligent Navigation: Get back to work faster with intelligent navigation. When you navigate your drawing, Autodesk® Viewer automatically updates the viewport based on the changes you've made in your drawing. These changes are reflected in the viewport as you move, so that you're always working on the right drawing views. Reduce your drawing steps by using the View Zoom, Reposition and Select tools. When you zoom into a drawing, automatically enlarge the view to include more information, and select the tools that you need. Symmetry: See and analyze symmetric parts and elements in just a few seconds. Easily manage symmetry transformations with the new Geometry Definition Window and apply them to any drawing object. Import and export your projects as Symmetry models so that you can create and collaborate on them with other AutoCAD users. Drawing Enhancements: Let your drawings tell a more informative story. Easily add text and symbols directly to your drawings. Add line style, text style and outline style to your drawings. Transform shapes into symbols using the Symbol Manager. You can even export and import symbols. Save time by reducing the number of editing steps you need to apply to your drawings. When you apply text and line styles, the style automatically adjusts based on your drawing view. Use new drawing tools to quickly place objects, define shapes and connect your drawings. Bring out the magic in your drawings and make your designs come to life with new 3D models. New Drawing Tools: Insert new tools

Mac OS X v10.8 or later Intel-based Mac 2GB RAM 20GB available space iPad 2 or later iOS 5.0 or later 64-bit processor 1GHz processor or faster Powerful Internet connection Supporting games and apps require a paid subscription to Apple's Game Center or the App Store A \$2.99 in-app purchase is required to unlock all game features. Game Center iPhone

## Related links:

[https://www.coursesuggest.com/wp-content/uploads/2022/07/AutoCAD\\_\\_With\\_Product\\_Key\\_2022.pdf](https://www.coursesuggest.com/wp-content/uploads/2022/07/AutoCAD__With_Product_Key_2022.pdf) <https://aiplgurugram.com/wp-content/uploads/2022/07/AutoCAD-21.pdf> <http://wp2-wimeta.de/autocad-activation-code-with-keygen-3264bit/> <http://geniyarts.de/?p=43904> <https://ig-link.com/autocad-crack-pc-windows-9/> <https://fansloyalty.com/wp-content/uploads/2022/07/AutoCAD-57.pdf> <https://kivabe.info/wp-content/uploads/2022/07/AutoCAD-141.pdf> <https://newsafrica.world/wp-content/uploads/2022/07/AutoCAD-38.pdf> <https://fgsdharma.org/autocad-24-2-crack-patch-with-serial-key/> <https://solaceforwomen.com/autocad-23-0-with-key-download-win-mac/> <http://golfsimcourses.com/wp-content/uploads/2022/07/kaiduld.pdf> <https://thepeak.gr/wp-content/uploads/2022/07/peleano.pdf> <http://touchdownhotels.com/wp-content/uploads/2022/07/AutoCAD-38.pdf> <http://brainworksmedia.in/?p=6866> <https://otsapro.com/wp-content/uploads/2022/07/AutoCAD-5.pdf> <http://www.publicpoetry.net/2022/07/autocad-22-0-crack-license-code-keygen-for-windows/> <http://www.vxc.pl/?p=62160> <http://www.jobverliebt.de/wp-content/uploads/AutoCAD-192.pdf> https://www.conceptpartners.lu/content/uploads/2022/07/AutoCAD Crack Keygen.pdf <https://stellarismods.com/wp-content/uploads/2022/07/yamari.pdf>